# Tabling Logic Programs in a Common Global Trie

Jorge Costa and Ricardo Rocha DCC-FC & CRACS University of Porto, Portugal c0607002@alunos.dcc.fc.up.pt ricroc@dcc.fc.up.pt

CICLOPS 2008, Udine, Italy, December 2008

► Tabling is an implementation technique where intermediate answers for subgoals are stored in a table space and then reused when a repeated call appears.

**Tabling** is an implementation technique where intermediate answers for subgoals are stored in a table space and then reused when a repeated call appears.

➤ The performance of tabled evaluation largely depends on the implementation of the table space. Arguably, the most successful data structure for tabling is tries.

- ► Tabling is an implementation technique where intermediate answers for subgoals are stored in a table space and then reused when a repeated call appears.
- ➤ The performance of tabled evaluation largely depends on the implementation of the table space. Arguably, the most successful data structure for tabling is tries.
- ➤ However, while tries are efficient for variant based tabled evaluation, they are limited in their ability to recognize and represent repeated answers for different calls.

- ➤ Tabling is an implementation technique where intermediate answers for subgoals are stored in a table space and then reused when a repeated call appears.
- ➤ The performance of tabled evaluation largely depends on the implementation of the table space. Arguably, the most successful data structure for tabling is tries.
- ➤ However, while tries are efficient for variant based tabled evaluation, they are limited in their ability to recognize and represent repeated answers for different calls.
- ► In this work, we propose a new design for the table space where all tabled subgoal calls and tabled answers are stored in a common global trie instead of being spread over several different trie data structures.

- ➤ Tabling is an implementation technique where intermediate answers for subgoals are stored in a table space and then reused when a repeated call appears.
- ➤ The performance of tabled evaluation largely depends on the implementation of the table space. Arguably, the most successful data structure for tabling is tries.
- ➤ However, while tries are efficient for variant based tabled evaluation, they are limited in their ability to recognize and represent repeated answers for different calls.
- ► In this work, we propose a new design for the table space where all tabled subgoal calls and tabled answers are stored in a common global trie instead of being spread over several different trie data structures.
- ➤ We will focus our discussion on a concrete implementation, the YapTab system, but our proposal can be generalized and applied to other tabling engines.

### Table Space

#### ➤ Can be accessed to:

- $\blacklozenge$  Look up if a subgoal is in the table, and if not insert it.
- ♦ Look up if a newly found answer is in the table, and if not insert it.
- ♦ Load answers for repeated subgoals.

#### Implementation requirements:

- Fast look-up and insertion methods.
- Compactness in representation of logic terms.

### Using Tries to Represent Terms

➤ Tries are trees in which common prefixes are represented only once.

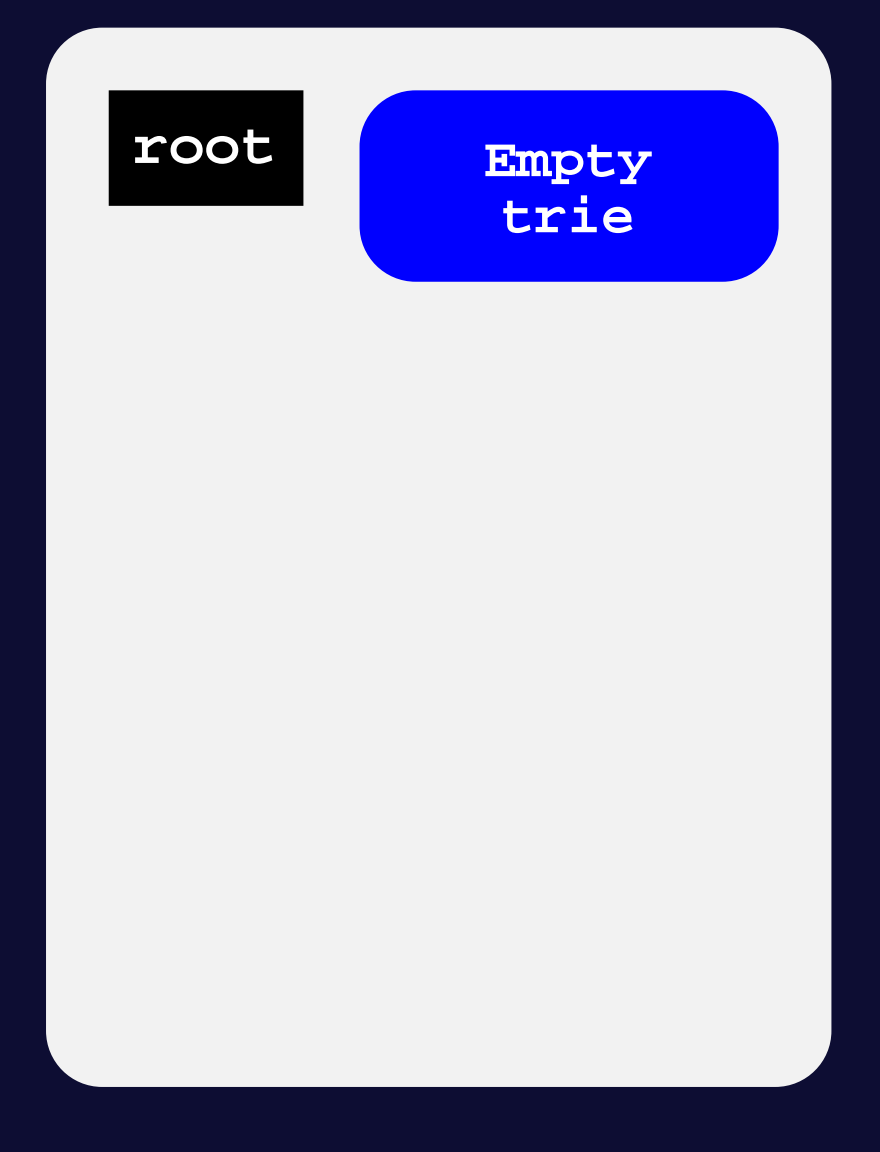

# Using Tries to Represent Terms

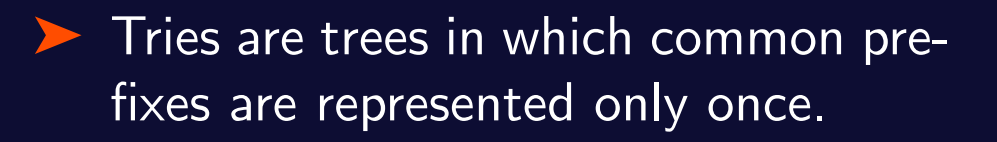

♦ The entry point is called the root node, internal nodes represent symbols in terms and leaf nodes specify completed terms.

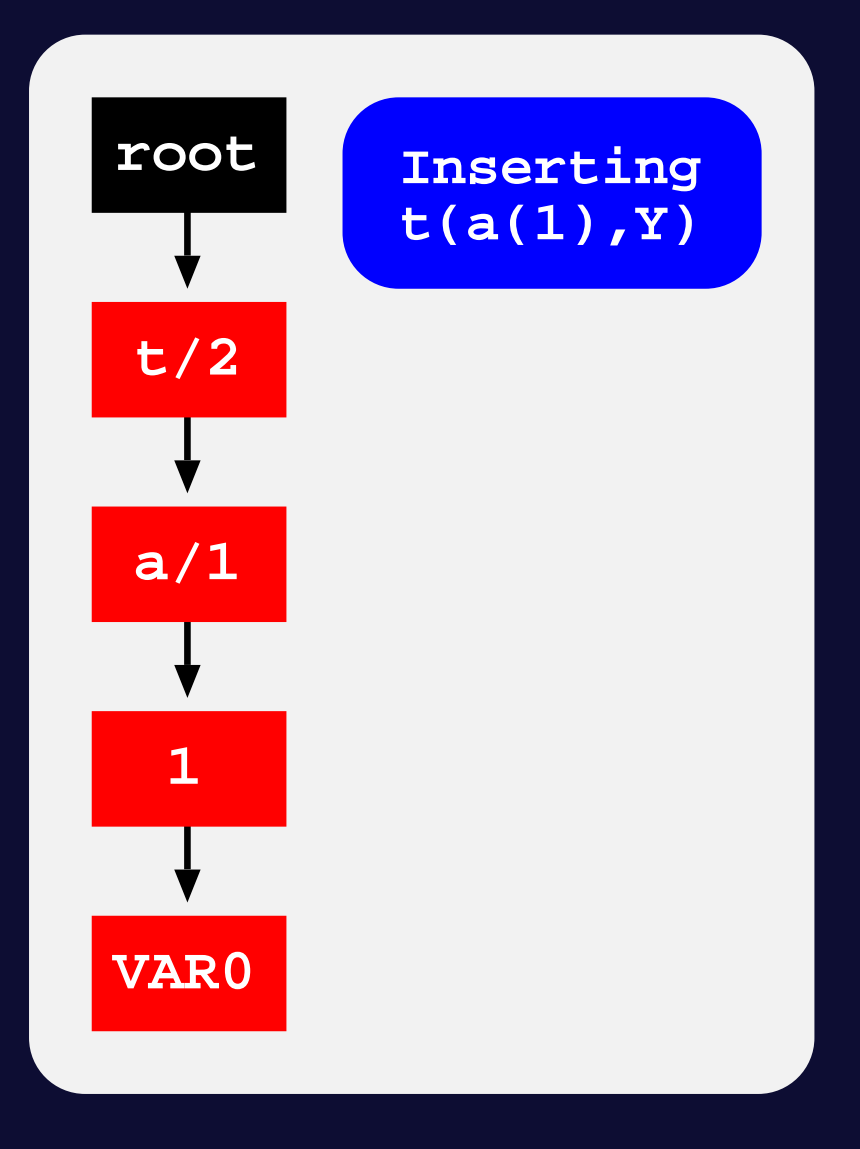

### Using Tries to Represent Terms

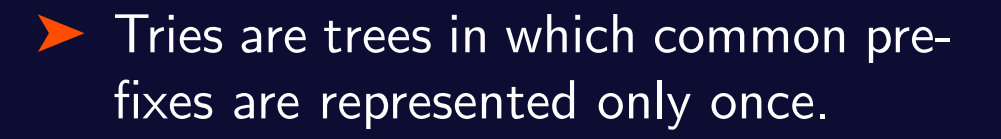

- The entry point is called the root node, internal nodes represent symbols in terms and leaf nodes specify completed terms.
- Each different path through the nodes in the trie corresponds to a term. Terms with common prefixes branch off from each other at the first distinguishing symbol.

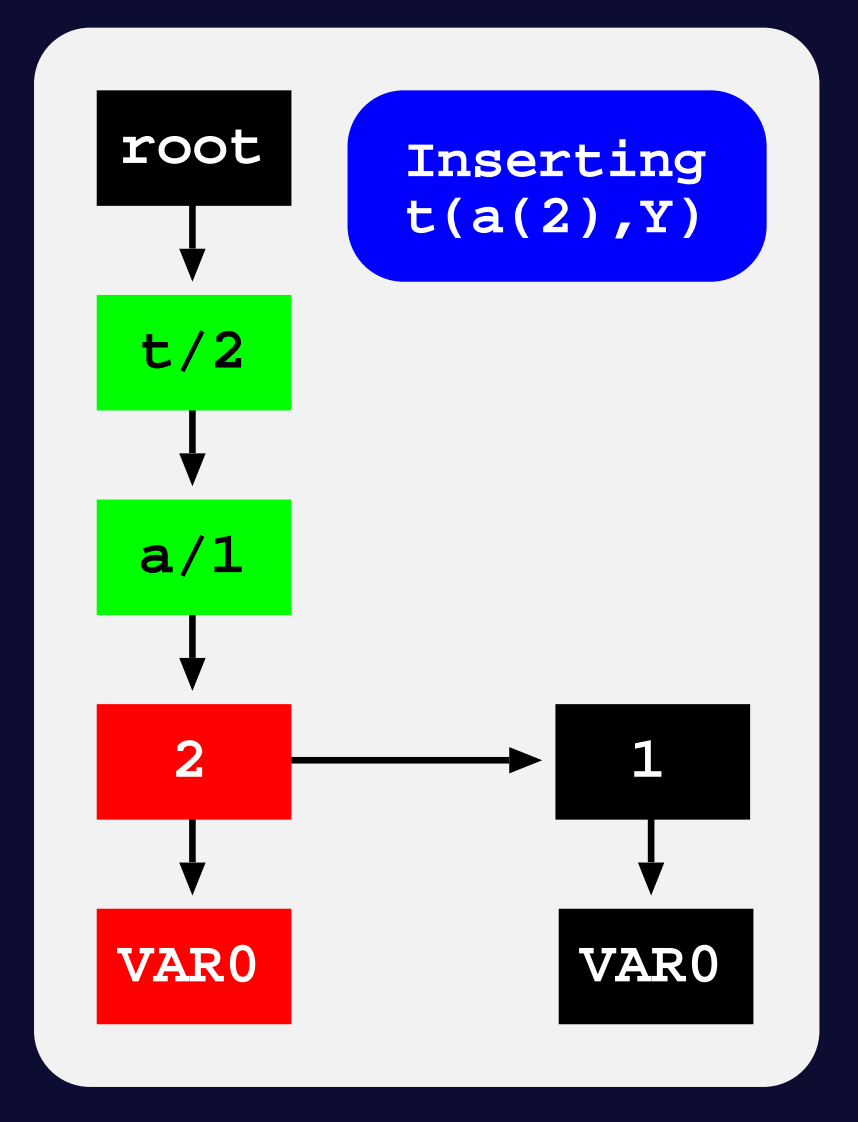

**subgoal frame for t(a(1),VAR0)**

**1**

# Using Tries to Organise the Table Space

**2**

**subgoal frame for t(a(2),VAR0)**

#### ➤ Subgoal Trie Structure

- $\blacklozenge$  Stores the tabled subgoal calls.
- ◆ Starts at a table entry and ends with subgoal frames.
- ♦ A subgoal frame is the entry point for the subgoal answers.

```
a/1
                             subgoal
                              trie
    :- table t/2.
   t(X,Y) :- term(X), term(Y).
   term(a(1)). term(a(2)).
table entry for t/2
```
**VAR0 VAR0**

# Using Tries to Organise the Table Space

#### ▶ Subgoal Trie Structure

- $\blacklozenge$  Stores the tabled subgoal calls.
- $\blacklozenge$  Starts at a table entry and ends with subgoal frames.
- A subgoal frame is the entry point for the subgoal answers.

#### ➤ Answer Trie Structure

- ◆ Stores the subgoal answers.
- Answer tries hold just the substitution terms for the free variables which exist in the argument terms of the corresponding subgoal call.

```
:- table t/2.
t(X,Y) :- term(X), term(Y).
```
**term(a(1)). term(a(2)).**

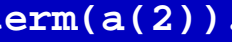

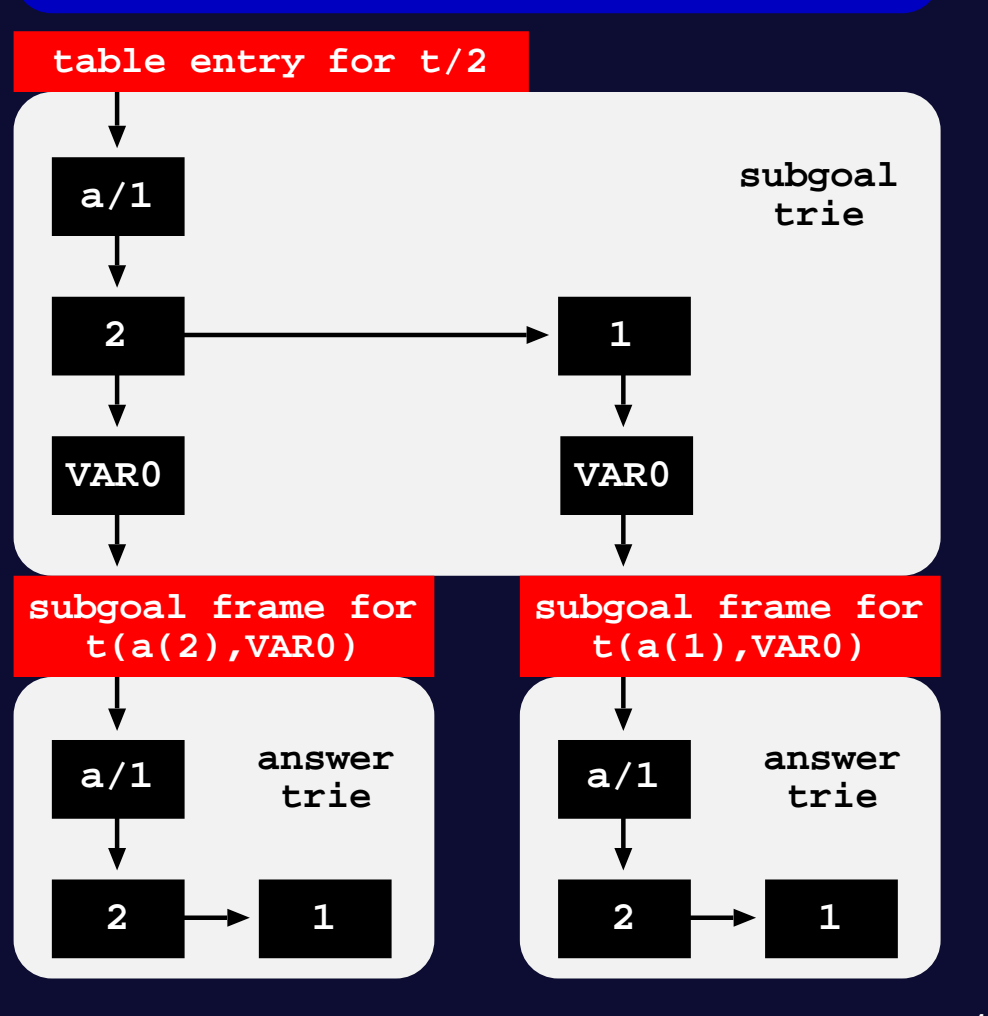

### Commom Global Trie

#### ➤ Global Trie Structure

◆ All tabled subgoal calls and tabled answers are stored in a **common global** trie (GT) instead of being spread over several different trie data structures. ♦ The GT data structure still is a tree structure where each different path through the trie nodes corresponds to a subgoal call and/or answer. ♦ However, here a path can end at any internal trie node and not necessarily at

a leaf trie node.

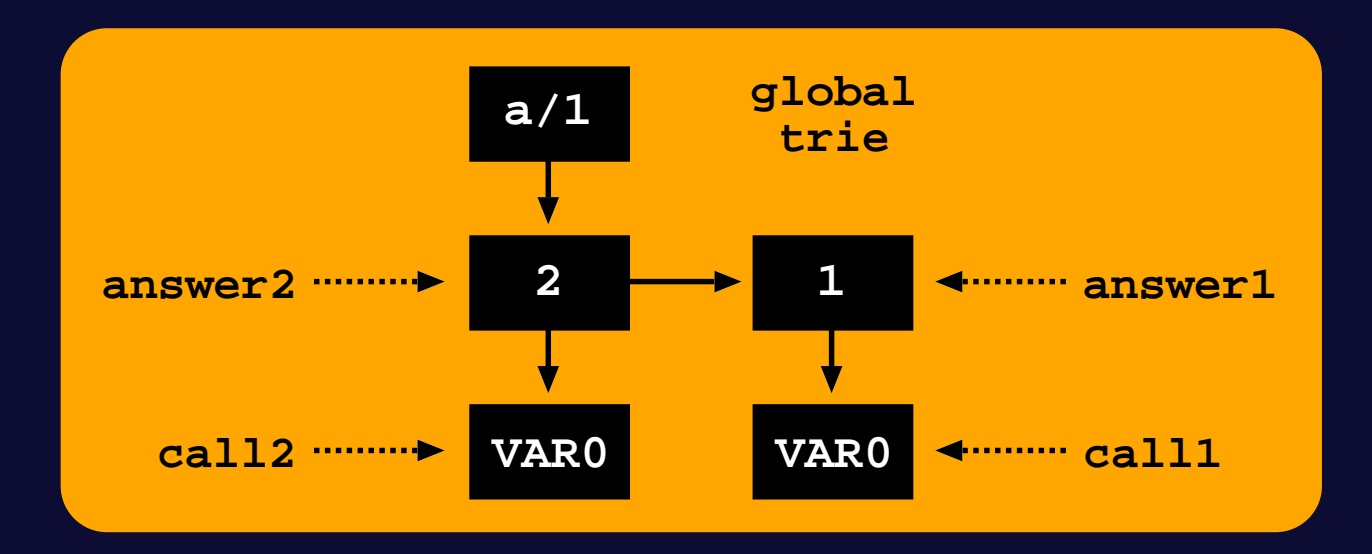

# Commom Global Trie

- ➤ The original subgoal trie and answer trie data structures are now represented by a unique level of trie nodes that point to the corresponding paths in the GT.
- ➤ For the subgoal tries, each node is a pointer to the GT's path representing the subgoal call.
- ➤ For the answer tries, each node is a pointer to the GT's path representing the answer.

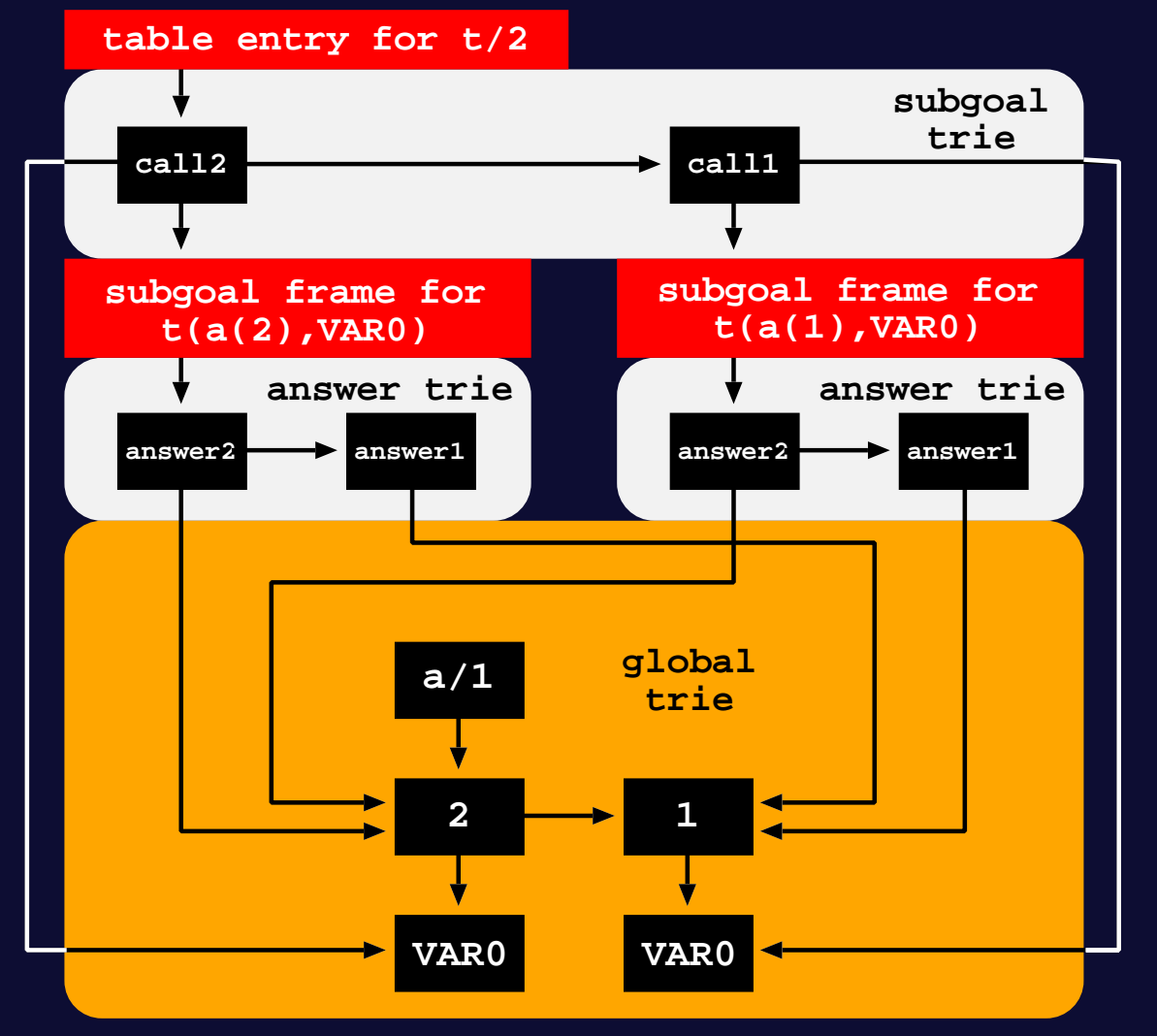

# Implementation Details: Tabling Operations

#### ➤ The table space can be accessed to:

- ♦ Look up if a subgoal is in the table, and if not insert it.
- ♦ Look up if a newly found answer is in the table, and if not insert it.
- ♦ Load answers for repeated subgoals.

```
subgoal_check_insert(TABLE_ENTRY te, SUBGOAL_CALL call) {
 if (GT) { // GT table design
   leaf_gt_node = trie_check_insert(GT, call)
   leaf_st_node = trie_check_insert(te, leaf_gt_node)
  else // original table design
   leaf_st_node = trie_check_insert(te, call)
 return leaf_st_node
}
```
# Implementation Details: Tabling Operations

#### ➤ The table space can be accessed to:

- $\blacklozenge$  Look up if a subgoal is in the table, and if not insert it.
- ♦ Look up if a newly found answer is in the table, and if not insert it.
- ♦ Load answers for repeated subgoals.

```
answer_check_insert(SUBGOAL_FRAME sf, ANSWER answer) {
 if (GT) { // GT table design
   leaf_gt_node = trie_check_insert(GT, answer)
   leaf_at_node = trie_check_insert(sf, leaf_gt_node)
  else // original table design
   leaf_at_node = trie_check_insert(sf, answer)
 return leaf_at_node
}
```
# Implementation Details: Tabling Operations

#### ➤ The table space can be accessed to:

 $\blacklozenge$  Look up if a subgoal is in the table, and if not insert it.

- ♦ Look up if a newly found answer is in the table, and if not insert it.
- ♦ Load answers for repeated subgoals.

```
answer_load(ANSWER_TRIE_NODE leaf_at_node) {
 if (GT) { // GT table design
   leaf_gt_node = leaf_at_node->symbol
   answer = trie_load(leaf_gt_node)
  else // original table design
   answer = trie_load(leaf_at_node)
 return answer
}
```
# Implementation Details: Two Small Problems ;-)

How to deal with table abolish operations.

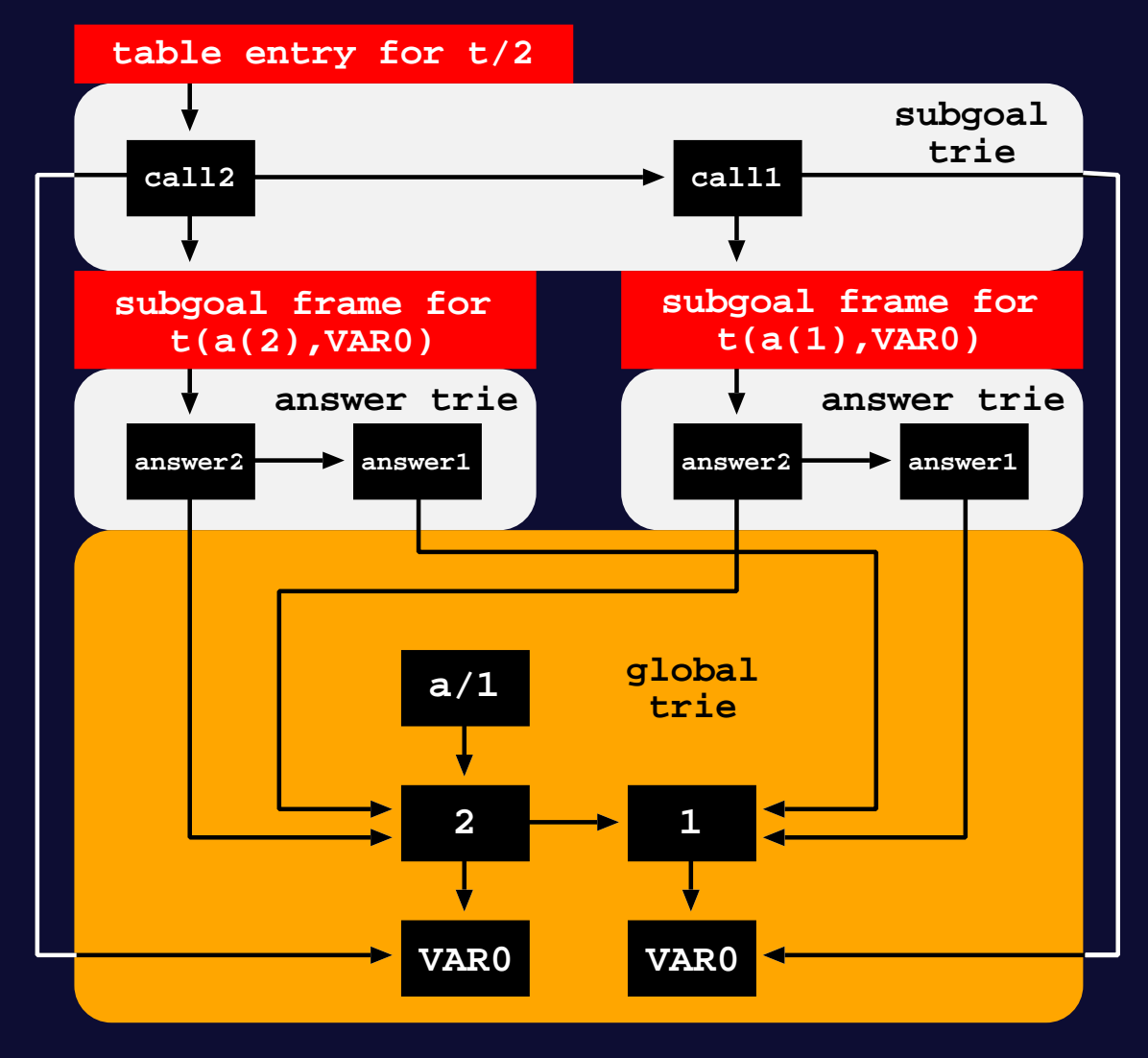

# Implementation Details: Two Small Problems ;-)

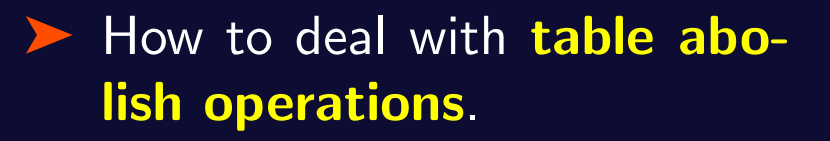

► How to support the **comple**ted table optimization, an optimization that implements answer recovery by top-down traversing the completed answer trie and by executing specific WAM-like code from the answer trie nodes.

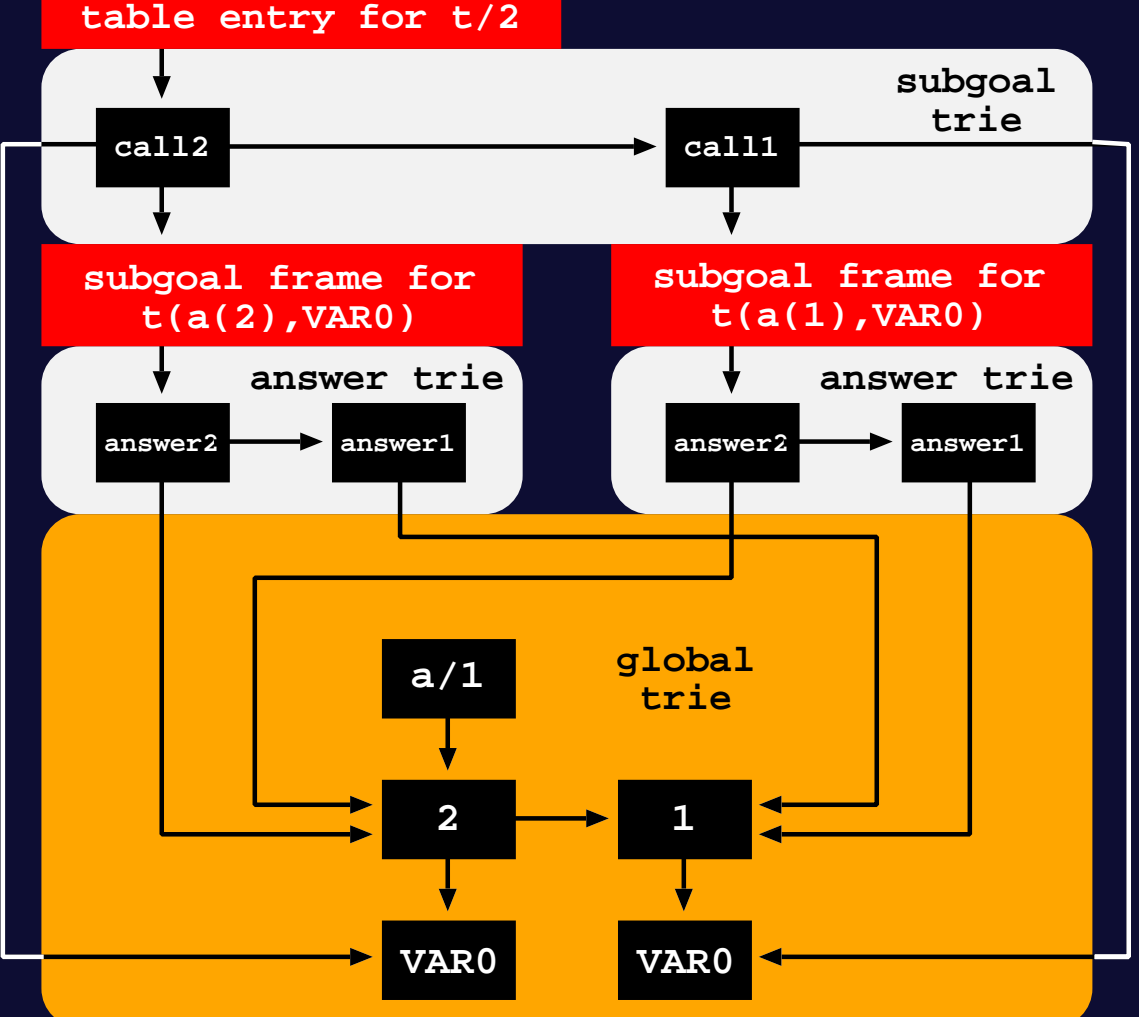

### Experimental Results

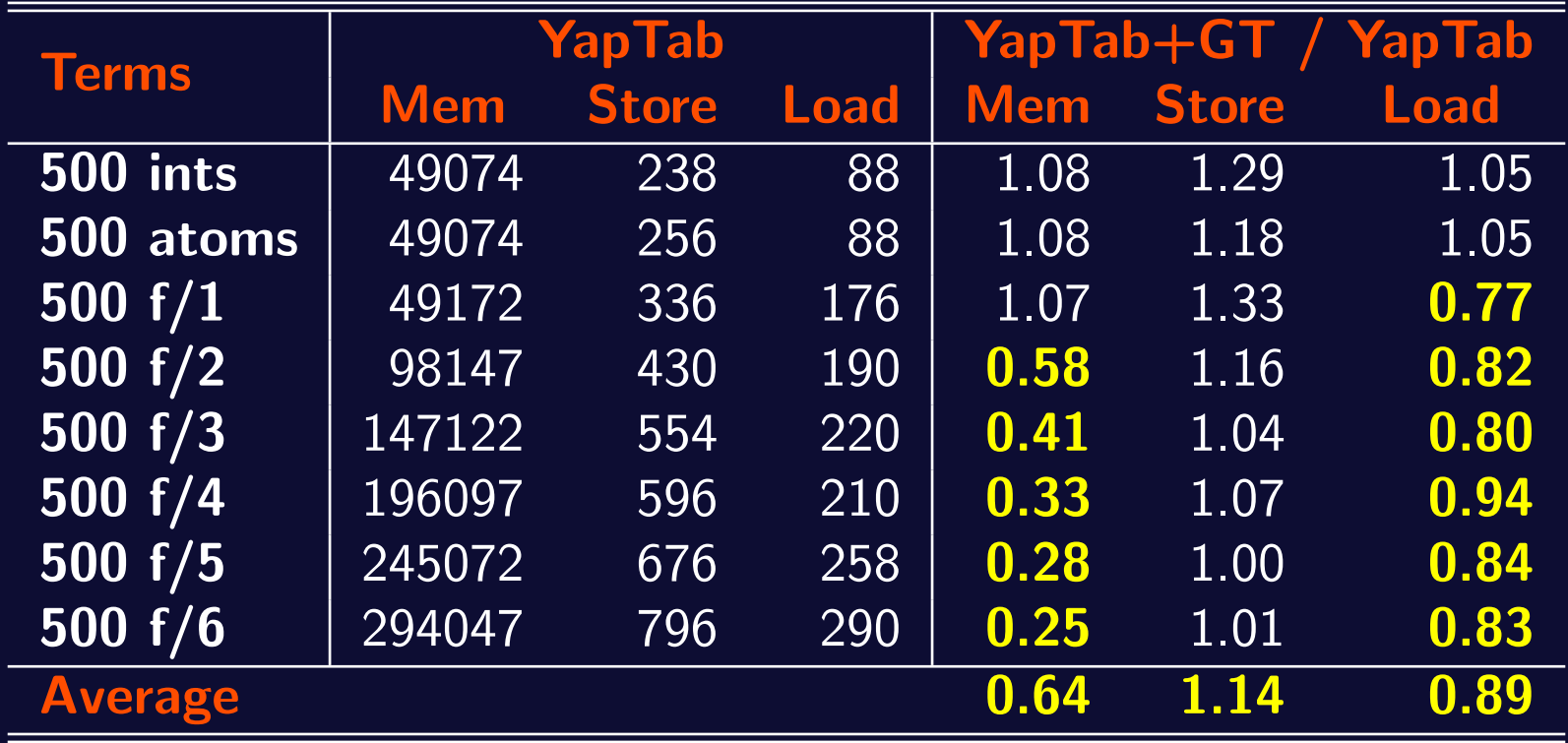

Memory usage in KBytes and store/load times in milliseconds for a t/5 tabled predicate that simply stores in the table space terms defined by term/1 facts, called recursively with all combinations of one and two free variables in the arguments.

#### Conclusions and Further Work

- ➤ We have presented a new design for the table space organization where all tabled subgoal calls and tabled answers are stored in a common global trie instead of being spread over several different trie data structures.
- ➤ Our goal is to reduce redundancy in term representation, thus saving memory by sharing data that is structurally equal.
- Our preliminary experiments showed very significant reductions on memory usage.
- As further work we intend to study how alternative designs for the table space organization can efficiently solve our two small problems and/or further reduce redundancy in term representation.

### Conclusions and Further Work

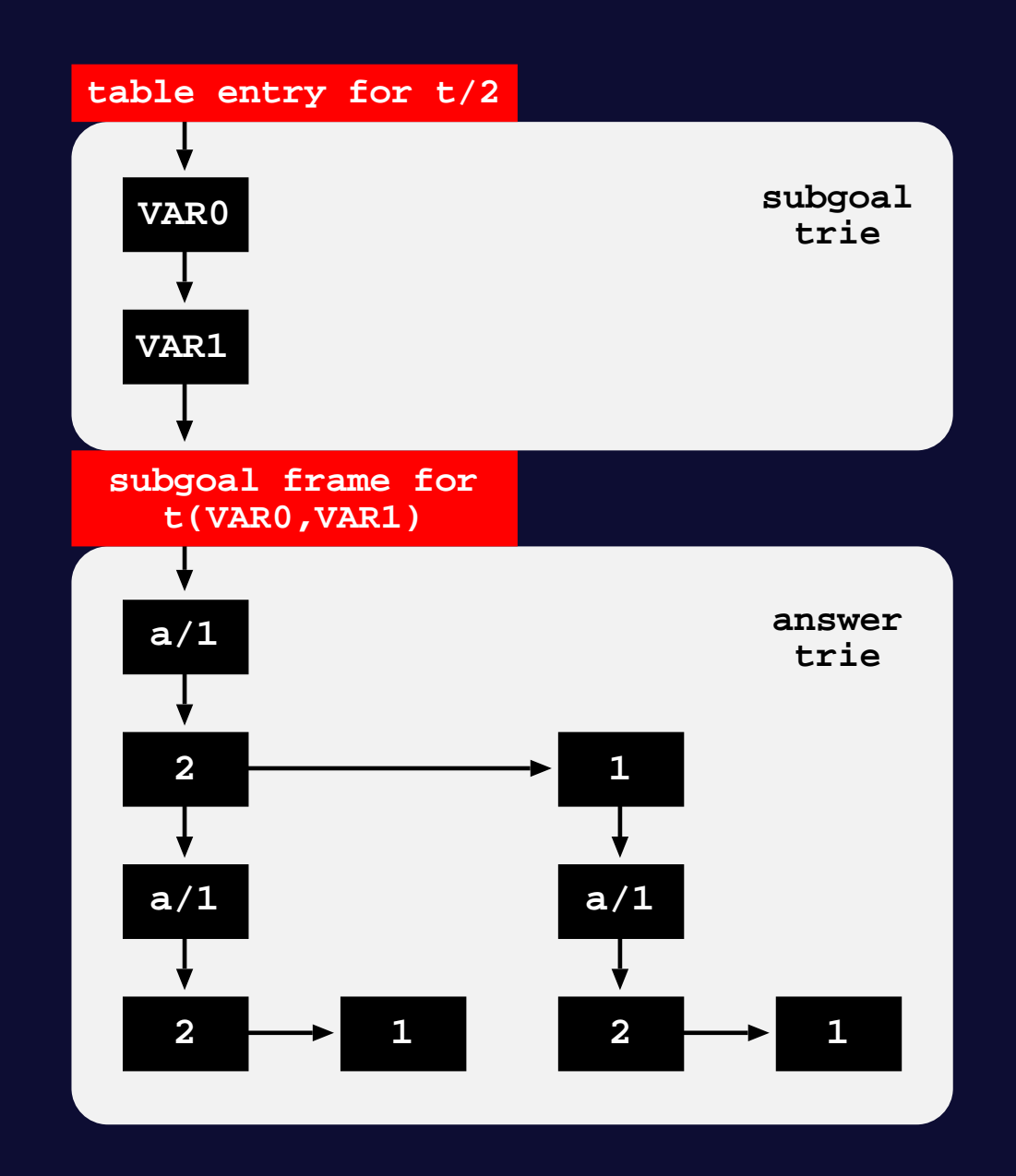

#### Conclusions and Further Work

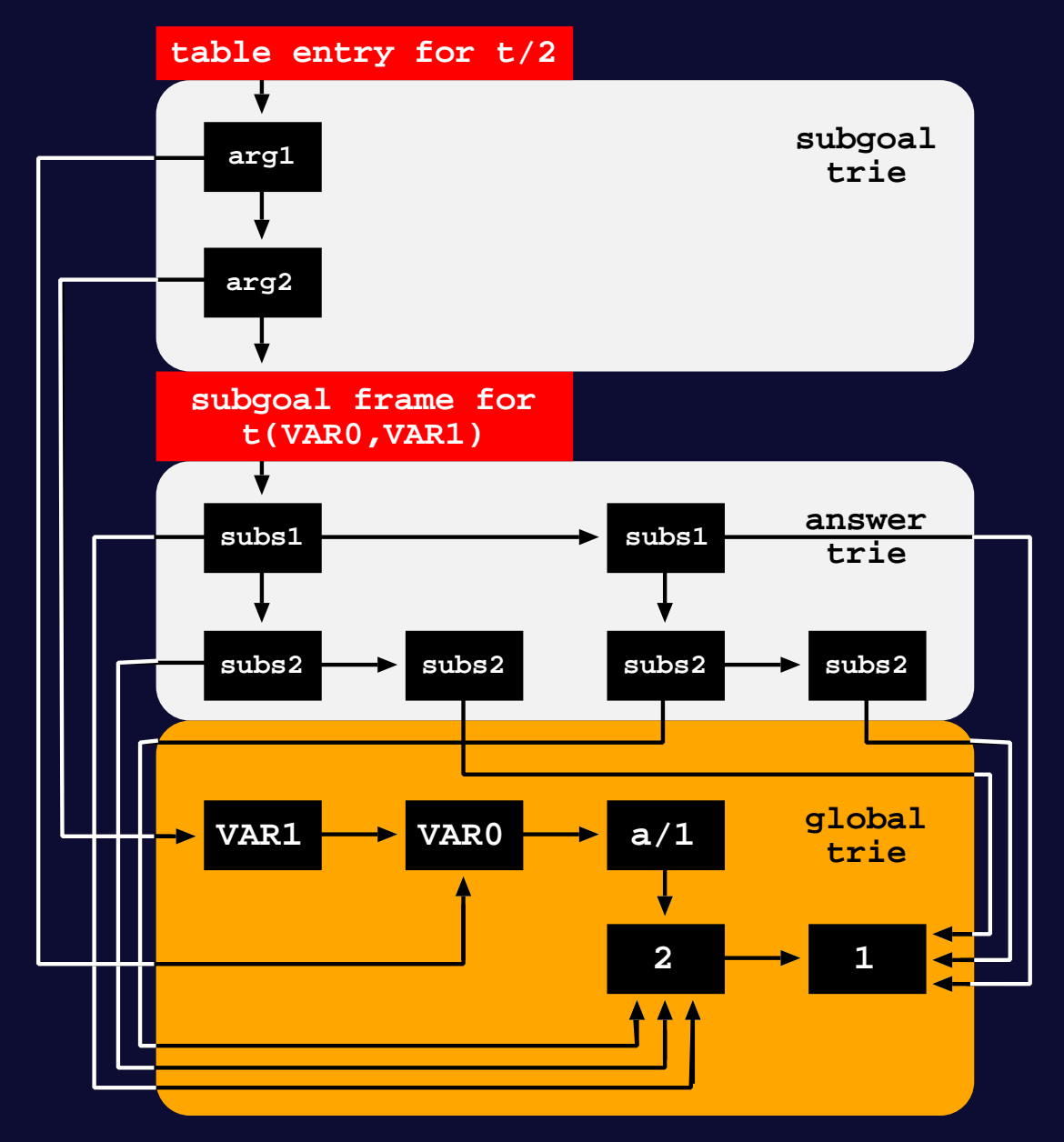